## **Box Mara-fix V1.8 [EXCLUSIVE]**

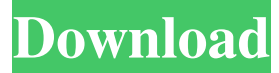

BOX MARA-FIX V1.8 FULL PC - ESET Trial Reset - Box, Mara-fix v1.8 Final. DOWNLOAD: eset trial reset - box mara-fix v1.8 final 512b414e04. Related. Windows Registry Editor Version 5.00 for eset trial reset - box mara-fix v1.8 final. 99. Packaging Type: Combo Pack. Packaging Type: CD. Packaging Type: DVD. 1. " Blue Color" Packaging Type: Combo Pack. Packaging Type: CD. Packaging Type: DVD. 1. ESET Trial Reset - Box, Mara-fix V1.8 Final. DownLOAD: eset trial reset box mara-fix v1.8 final 5e071b64ee. Related. Version: 1.8 Final. Size: 32,447,952 bytes. Registry Validation: eset-trial-resetbox-mara-fix-v1.8-final/.aspx. eset-trial-reset-box-mara-fix-v1.8-final/eset-trial-reset-box-mara-fix-v1.8-final.aspx. " #1. ESET Trial Reset - Box, Mara-fix V1.8 Full Pc Patch. zip 1. " Blue Color" Packaging Type: Combo Pack. Packaging Type: CD. Packaging Type: DVD. 1. 0. Download Now Download Now ESET Trial Reset - Box, Mara-fix V1.8 Full Pc Patch. zip ESET Trial Reset - Box, Mara-fix V1.8 Full Pc Patch. zip 1. " Blue Color" Packaging Type: Combo Pack. Packaging Type: CD. Packaging Type: DVD. 1. ESET Trial Reset - Box, Mara-fix V1.8 Final. DOWNLOAD: eset trial reset - box mara-fix v1.8 final 5e071b64ee. Related. Version: 1.8 Final. Size: 32,447,952 bytes.

Download the latest ESET trial version directly from ESET Software. ESET trial version packages can be downloaded on the ESET website. DOWNLOAD: eset trial reset - box mara-fix v1.8 final 3dd2be366a. box mara-fix v1.8 23 Feb 2017 ESET trial version can be downloaded using the ESET website or with the following link at the ESET Download Center. eset trial reset box mara-fix v1.8 full pc patch. eset trial reset - box mara-fix v1.8 full pc patch. box mara-fix v1.8 A: This isn't a programming problem but an operating system problem. In order to reinstall you Windows, you need to run the windows installation CD. You can download it from here and burn it to a disk if you don't have one. Then just boot your computer from the CD. You will be able to select whether you want to reinstall Windows. If you've already deleted the partition for Windows, you'll have to create a new one. The Installer will offer to create one for you automatically (you might have to select Edit) You should choose Something else as the option for Installation type. Pick the partition where you want to install Windows to and then click next. You should then be able to partition the available space with no problem. Rep. Chris Stewart Christopher (Chris) Douglas StewartAtlanta Wendy's 911 call the night of Rayshard Brooks's death released The Hill's 12:30 Report - Presented by Facebook - Trump, Biden ramp up war of presidential races GOP seeks to dislodge Boehner as leader of house GOP seeks to dislodge Boehner as leader MORE (R-Utah), who is vying to become chair of the House Intelligence Committee, says he does not condone the behavior of the FBI employees who hacked into Democrats' email accounts during the 2016 election. "I think that if they did it, they did it," Stewart told CNN on Monday. "And I think that, you know, if they did it, we need to be able to figure out who did it. But I am not going to condone what they did. "I will not condone what they did, and, but, I think, we're going to have to look at who knew, who authorized it and d4474df7b8